# Flask-Principal Documentation

Release 0.4.0

**Matt Wright** 

October 07, 2015

#### Contents

| 9 | Indices and tables                                                                  | 19              |  |  |
|---|-------------------------------------------------------------------------------------|-----------------|--|--|
| 8 | Changelog     8.1   Flask-Principal Changelog                                       | <b>17</b><br>17 |  |  |
| 7 | API 7.1 Starting the extension 7.2 Main Types 7.3 Predefined Need Types 7.4 Signals | 15<br>15        |  |  |
| 6 | Granular Resource Protection                                                        |                 |  |  |
| 5 | User Information providers                                                          |                 |  |  |
| 4 | Authentication providers                                                            | 9               |  |  |
| 3 | Protecting access to resources                                                      | 7               |  |  |
| 2 | Links                                                                               | 5               |  |  |
| 1 | Introduction                                                                        | 3               |  |  |

"I am that I am"

Contents 1

2 Contents

### Introduction

Flask-Principal provides a very loose framework to tie in providers of two types of service, often located in different parts of a web application:

- 1. Authentication providers
- 2. User information providers

For example, an authentication provider may be oauth, using Flask-OAuth and the user information may be stored in a relational database. Looseness of the framework is provided by using signals as the interface.

The major components are the Identity, Needs, Permission, and the IdentityContext.

- 1. The Identity represents the user, and is stored/loaded from various locations (eg session) for each request. The Identity is the user's avatar to the system. It contains the access rights that the user has.
- 2. A Need is the smallest grain of access control, and represents a specific parameter for the situation. For example "has the admin role", "can edit blog posts".

Needs are any tuple, or probably could be object you like, but a tuple fits perfectly. The predesigned Need types (for saving your typing) are either pairs of (method, value) where method is used to specify common things such as "role", "user", etc. And the value is the value. An example of such is ('role', 'admin'). Which would be a Need for a admin role. Or Triples for use-cases such as "The permission to edit a particular instance of an object or row", which might be represented as the triple ('article', 'edit', 46), where 46 is the key/ID for that row/object.

Essentially, how and what Needs are is very much down to the user, and is designed loosely so that any effect can be achieved by using custom instances as Needs.

Whilst a Need is a permission to access a resource, an Identity should provide a set of Needs that it has access to

- 3. A Permission is a set of requirements, any of which should be present for access to a resource.
- 4. An IdentityContext is the context of a certain identity against a certain Permission. It can be used as a context manager, or a decorator.

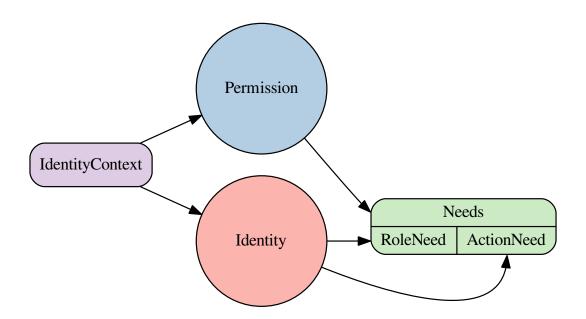

### CHAPTER 2

# Links

- documentation
- source
- changelog

6 Chapter 2. Links

# Protecting access to resources

For users of Flask-Principal (not authentication providers), access restriction is easy to define as both a decorator and a context manager. A simple quickstart example is presented with commenting:

```
from flask import Flask, Response
from flask.ext.principal import Principal, Permission, RoleNeed
app = Flask (__name__)
# load the extension
principals = Principal(app)
# Create a permission with a single Need, in this case a RoleNeed.
admin_permission = Permission(RoleNeed('admin'))
# protect a view with a principal for that need
@app.route('/admin')
@admin_permission.require()
def do_admin_index():
    return Response('Only if you are an admin')
# this time protect with a context manager
@app.route('/articles')
def do_articles():
   with admin_permission.require():
       return Response('Only if you are admin')
```

### **Authentication providers**

Authentication providers should use the *identity-changed* signal to indicate that a request has been authenticated. For example, the following code is a hypothetical example of how one might combine the popular Flask-Login extension with Flask-Principal:

```
from flask import Flask, current_app, request, session
from flask.ext.login import LoginManager, login_user, logout_user, \
    login_required, current_user
from flask.ext.wtf import Form, TextField, PasswordField, Required, Email
from flask.ext.principal import Principal, Identity, AnonymousIdentity, \
    identity_changed
app = Flask (__name__)
Principal(app)
login_manager = LoginManager(app)
@login_manager.user_loader
def load_user(userid):
    # Return an instance of the User model
    return datastore.find_user(id=userid)
class LoginForm(Form):
   email = TextField()
   password = PasswordField()
@app.route('/login', methods=['GET', 'POST'])
def login():
    # A hypothetical login form that uses Flask-WTF
   form = LoginForm()
    # Validate form input
   if form.validate_on_submit():
        # Retrieve the user from the hypothetical datastore
        user = datastore.find_user(email=form.email.data)
        # Compare passwords (use password hashing production)
        if form.password.data == user.password:
            # Keep the user info in the session using Flask-Login
            login_user(user)
            # Tell Flask-Principal the identity changed
            identity_changed.send(current_app._get_current_object(),
```

### **User Information providers**

User information providers should connect to the *identity-loaded* signal to add any additional information to the Identity instance such as roles. The following is another hypothetical example using Flask-Login and could be combined with the previous example. It shows how one might use a role based permission scheme:

```
from flask.ext.login import current_user
from flask.ext.principal import identity_loaded, RoleNeed, UserNeed

@identity_loaded.connect_via(app)

def on_identity_loaded(sender, identity):
    # Set the identity user object
    identity.user = current_user

# Add the UserNeed to the identity
    if hasattr(current_user, 'id'):
        identity.provides.add(UserNeed(current_user.id))

# Assuming the User model has a list of roles, update the
    # identity with the roles that the user provides
    if hasattr(current_user, 'roles'):
        for role in current_user.roles:
            identity.provides.add(RoleNeed(role.name))
```

#### **Granular Resource Protection**

Now lets say, for example, you only want the author of a blog post to be able to edit said article. This can be achieved by creating the necessary *Need* and *Permission* objects, and adding more logic into the *identity\_loaded* signal handler. For example:

```
from collections import namedtuple
from functools import partial
from flask.ext.login import current_user
from flask.ext.principal import identity_loaded, Permission, RoleNeed, \
    UserNeed
BlogPostNeed = namedtuple('blog_post', ['method', 'value'])
EditBlogPostNeed = partial(BlogPostNeed, 'edit')
class EditBlogPostPermission(Permission):
    def __init__(self, post_id):
        need = EditBlogPostNeed(unicode(post_id))
        super(EditBlogPostPermission, self).__init__(need)
@identity_loaded.connect_via(app)
def on_identity_loaded(sender, identity):
    # Set the identity user object
    identity.user = current_user
    # Add the UserNeed to the identity
   if hasattr(current_user, 'id'):
        identity.provides.add(UserNeed(current_user.id))
    # Assuming the User model has a list of roles, update the
    # identity with the roles that the user provides
   if hasattr(current_user, 'roles'):
        for role in current_user.roles:
            identity.provides.add(RoleNeed(role.name))
    # Assuming the User model has a list of posts the user
    # has authored, add the needs to the identity
    if hasattr(current_user, 'posts'):
        for post in current_user.posts:
            identity.provides.add(EditBlogPostNeed(unicode(post.id)))
```

The next step will be to protect the endpoint that allows a user to edit an article. This is done by creating a permission object on the fly using the ID of the resource, in this case the blog post:

```
@app.route('/posts/<post_id>', methods=['PUT', 'PATCH'])
def edit_post(post_id):
    permission = EditBlogPostPermission(post_id)

if permission.can():
    # Save the edits ...
    return render_template('edit_post.html')

abort(403) # HTTP Forbidden
```

**API** 

# 7.1 Starting the extension

# 7.2 Main Types

# 7.3 Predefined Need Types

# 7.4 Signals

#### identity\_changed

Signal sent when the identity for a request has been changed.

#### identity\_loaded

Signal sent when the identity has been initialised for a request.

16 Chapter 7. API

### Changelog

### 8.1 Flask-Principal Changelog

Here you can see the full list of changes between each Flask-Principal release.

#### 8.1.1 Version 0.4.0

Released June 14th 2013

- Added Python 3 support
- Dropped support for Python 2.5

#### 8.1.2 Version 0.3.5

Released April 3rd 2013

- Fixed possible bug with Anonymous Identity supplying "anon" as the username
- Changed Indentity name property to id to be more generic

#### 8.1.3 Version 0.3.4

Released February 1st 2013

- Add \_\_repr\_\_ method to Identity and Permission classes
- Optimized \_is\_static\_resource method

#### 8.1.4 Version 0.3.3

Released September 4th 2012

• Add init\_app method to accommodate usage with a factory pattern.

#### 8.1.5 Version 0.3.2

Released August 25th 2012

• Update to check for static\_url\_path in Flask 0.9

#### 8.1.6 Version 0.3.1

Released August 16th 2012

• Fixed bug with re-raising exceptions/tracebacks

#### 8.1.7 Version 0.3

Released June 20th 2012

- Python 2.5/GAE support
- New extension structure
- Added ignore\_static option
- Updated docs

#### 8.1.8 Version 0.2

Initial development by Ali Asfshar. Original repository

### CHAPTER 9

# Indices and tables

- genindex
- modindex
- search

Index

I

identity\_changed (built-in variable), 15 identity\_loaded (built-in variable), 15